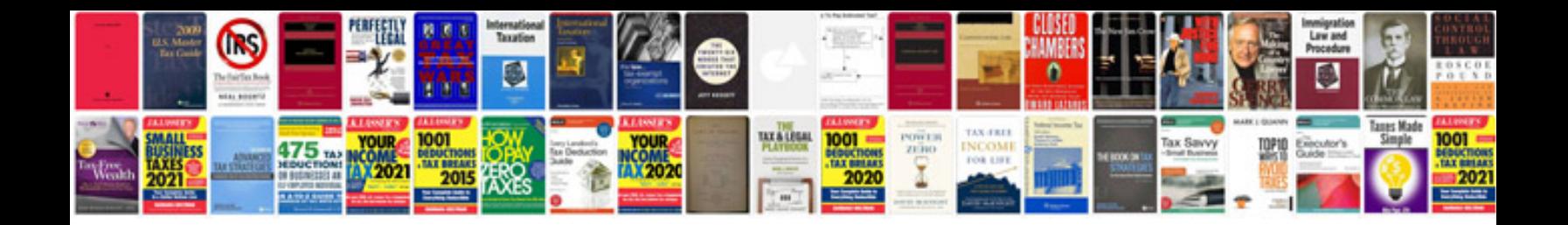

**Bmw tcu repair** 

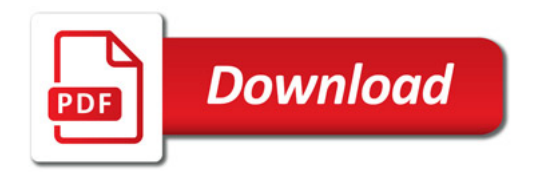

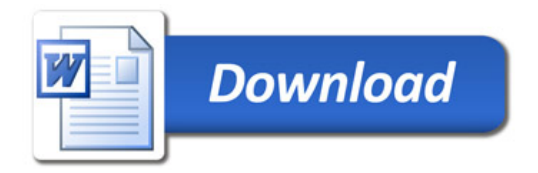